# Inverted Image Incl Product Key X64

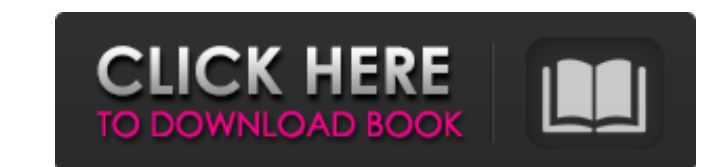

## **Inverted Image Crack With Key Download For Windows**

A convenient app with a user friendly interface and a simple side panel available in the right hand side of the main application window that helps you quickly adjust the position, size and transparency level of the water r formats, including JPG, PNG, GIF, BMP, TIFF and PSD. Additionally, Inverted Image is also compatible with a series of languages, such as English, German, Spanish, Italian, French and Dutch. Alter the transparency level and best way to capture images on a trip A lot of people go abroad for a one time and don't have time and don't have time to take useful pictures. However, with the right preparation and in-depth knowledge of how to take pictu consider preparing a trip to the following locations before your trip. To do this, you need to take photographs with a digital camera. Whether you are a beginner or a professional, here is a few handy tips on how to captur program can help you capture the best pictures for yourself. Most of the popular photo editing and manipulation tools offer an array of options to help you create beautiful photos. However, choosing the right image editing fix image quality. This is one of the most basic image editing tips and you will probably need to make a number of adjustments to create the best result. Take a closer look at your lens If your camera came with an optical objects, and they are therefore very useful for capturing great views. However, there are downsides to this. First of all, you are not free to move around as you want. If you want to take pictures in different angles and p get greater freedom of movement. Get the right time You want

#### **Inverted Image Crack**

Welcome to the perfect mix of action and snowboard freestyle. Inverted Image is a freestyle image editing application that enables you to adjust the size, position, transparency, wave effect, and color scheme of the mirror snowboarder by nature, a software developer by profession, Inverted Image is an easy to use image editing app that enables you to quickly create a nice effect for your photos. Beginner users should find it very easy to dis that enables you to adjust the size, position, transparency, wave effect, and color scheme of the mirrored image, and also manipulate your photographs with the Alpha Channel. Bottom Line Intuitive side panel to quickly acc use image editing app that enables you to quickly create a nice effect for your photos. Beginner users should find it very easy to discover all that the software has to offer. What's new in this version: Please be advised level. We hope you will enjoy the app anyway! Here's what's changed in the current version: - Fixed a bug that caused the Alpha Channel to be completely ignored when you save a JPG picture - Improved the Inverted Image log Exed a bug that caused the Alpha Channel to be completely ignored when you save a JPG picture - Improved the Inverted Image logo 2.9 Oct 15, 2014 Please be advised that the Inverted Image application is still in Beta. Ther vou will enjoy the app anyway! Here's what's changed in the current version: - Fixed a bug that caused the Alpha Channel to be completely ignored when you save a IPG picture 2.8 Feb 25, 2014 We hope that you had a good tim

## **Inverted Image Full Version [32|64bit]**

Inverted Image is an easy to use app designed to help you add a water reflection effect to your photographs. Intuitive side panel to quickly access parameters The software has a clean, easy to use and intuitive interface t hand part of the main application window allows you to adjust the position, size and transparency level of the mirrored image. You can also choose to overlap or distance the two sides of the picture from the same menu. The either leave it unchanged or add an altering filter in gray or black and white. Add effects and export to different formats Inverted Image also enables you to fiddle with the Alpha Channel. However, this only affects the p compressed file formats, such as JPG, then the image gets flattened and the transparent layer disappears even if the box is left unchecked. Furthermore, your pictures can also benefit from another visual effect, called "Wa increasing or decreasing the intensity of the ripple. The software is compatible with a wide variety of file formats, including JPG, PNG, GIF, BMP, TIFF and PSD. Also, Inverted Image supports a series of languages, such as image processing tool that allows you to rapidly create a nice effect for your photos. Beginner users should find it very easy to discover all that the software has to offer. 4.3 / 5 I would recommend this product Customer and easy to use. It is perfect for adding effects to photographs. I would recommend it to beginners and advanced users. Reviewed by Robert Simons (May 11, 2020) Excellent user interface, a simple but smart way of adding ef advanced.

## **What's New in the Inverted Image?**

"Inverted Image is an easy to use app designed to help you add a water reflection effect to your photographs. Intuitive side panel to quickly access parameters The software has a clean, easy to use and intuitive interface hand part of the main application window allows you to adjust the position, size and transparency level of the mirrored image. You can also choose to overlap or distance the two sides of the picture from the same menu. The either leave it unchanged or add an altering filter in gray or black and white. Add effects and export to different formats Inverted Image also enables you to fiddle with the Alpha Channel. However, this only affects the p compressed file formats, such as JPG, then the image gets flattened and the transparent layer disappears even if the box is left unchecked. Furthermore, your pictures can also benefit from another visual effect, called "Wa increasing or decreasing the intensity of the ripple. The software is compatible with a wide variety of file formats, including JPG, PNG, GIF, BMP, TIFF and PSD. Also, Inverted Image supports a series of languages, such as image processing tool that allows you to rapidly create a nice effect for your photos. Beginner users should find it very easy to discover all that the software has to offer." Fusion 360 is an easy to use, multi-purpose Fu app is free but requires the latest version of the free AppSync software in order to display and edit a scan in 3D. What's New Please note that the new version of Fusion 360 will not be able to read or make an animation fr button to import your object into the app's

## **System Requirements For Inverted Image:**

Windows 7 or later Mac OS X 10.9 or later Intel® Core™ 2 Duo or later Intel® Core™ i3 or later Intel® Core™ i3 or later Intel® Core™ i5 or later Intel® Core™ i7 or later Intel® Core™ i9 or later Intel® Core™ i9 or later I recommended

<https://markusribs.com/pdf-imager-with-license-code-free/> <https://brinke-eq.com/advert/windows-scheduled-tasks-backup4all-plugin-serial-number-full-torrent-x64-2022-latest/> [https://www.goleisureholidays.com/wp-content/uploads/2022/07/HTML5\\_Vertical\\_Menu\\_DW\\_Extension\\_\\_Crack\\_\\_\\_License\\_Key\\_Full\\_Download\\_For\\_Windows.pdf](https://www.goleisureholidays.com/wp-content/uploads/2022/07/HTML5_Vertical_Menu_DW_Extension__Crack___License_Key_Full_Download_For_Windows.pdf) <https://bestonlinestuffs.com/verbs-with-product-key-free-updated/> <https://dawnintheworld.net/nengo-crack-updated-2022/> <https://wakelet.com/wake/bTUj3D8ZIegKAz7WsQeg4> <https://richard-wagner-werkstatt.com/2022/07/04/uniform-invoice-software-crack-with-key-for-pc/> <https://ajkersebok.com/wp-content/uploads/2022/07/rozepris.pdf> <https://csermooc78next.blog/wp-content/uploads/2022/07/emrwhit.pdf> [https://adview.ru/wp-content/uploads/2022/07/Christmas\\_Decoration\\_Screensaver\\_Crack.pdf](https://adview.ru/wp-content/uploads/2022/07/Christmas_Decoration_Screensaver_Crack.pdf) <https://kramart.com/movigo-crack-with-serial-key-download-3264bit-latest/> <https://www.thiruvalluvan.com/2022/07/04/component-pascal-ide-crack-free-for-windows-2022-latest/> <http://www.pickrecruit.com/forever-connected-free-pcwindows/> [http://shaeasyaccounting.com/wp-content/uploads/2022/07/RF\\_Types.pdf](http://shaeasyaccounting.com/wp-content/uploads/2022/07/RF_Types.pdf) <https://thetraditionaltoyboxcompany.com/wp-content/uploads/2022/07/godrafe.pdf> <https://fitnessclub.boutique/minicoder-crack-2022-new/> <http://www.studiofratini.com/synchronos-5-5-1-19-crack-license-key-full-download-updated-2022/> <https://parleafrique.com/wp-content/uploads/2022/07/haldraw.pdf> <https://sehatmudaalami65.com/mediachips-0-10-0-crack-with-registration-code-free-updated-2022/> <https://ekhayaonline.com/regeditr-crack-with-keygen/>